Министерство образования и науки Российской Федерации

Алтайский государственный технический университет им. И.И.Ползунова

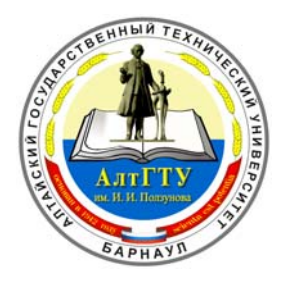

# **НАУКА И МОЛОДЕЖЬ**

3-я Всероссийская научно-техническая конференция студентов, аспирантов и молодых ученых

**СЕКЦИЯ**

# **ИНФОРМАЦИОННЫЕ ТЕХНОЛОГИИ**

**подсекция**

**ИНФОРМАЦИОННЫЕ ТЕХНОЛОГИИ В ОБЕСПЕЧЕНИИ БЕЗОПАСНОСТИ ЖИЗНЕДЕЯТЕЛЬНОСТИ**

Барнаул  $-2006$ 

ББК 784.584(2 Рос 537)638.1

3-я Всероссийская научно-техническая конференция студентов, аспирантов и молодых ученых "Наука и молодежь". Секция «Информационные технологии». Подсекция «Информационные технологии в обеспечении безопасности жизнедеятельности». / Алт.гос.техн.ун-т им. И.И.Ползунова. – Барнаул: изд-во АлтГТУ, 2006. – 18 с.

В сборнике представлены работы научно-технической конференции студентов, аспирантов и молодых ученых, проходившей в апреле 2006 г.

Организационный комитет конференции:

Максименко А.А., проректор по НИР – председатель, Марков А.М., зам. проректора по НИР – зам. председателя, Арзамарсова А.А. инженер Центра НИРС и молодых учёных – секретарь оргкомитета, Кантор С.А., заведующий кафедрой «Прикладная математика» АлтГТУ – руководитель секции, Балашов А.В. – редактор.

© Алтайский государственный технический университет им. И.И.Ползунова

# **СОДЕРЖАНИЕ**

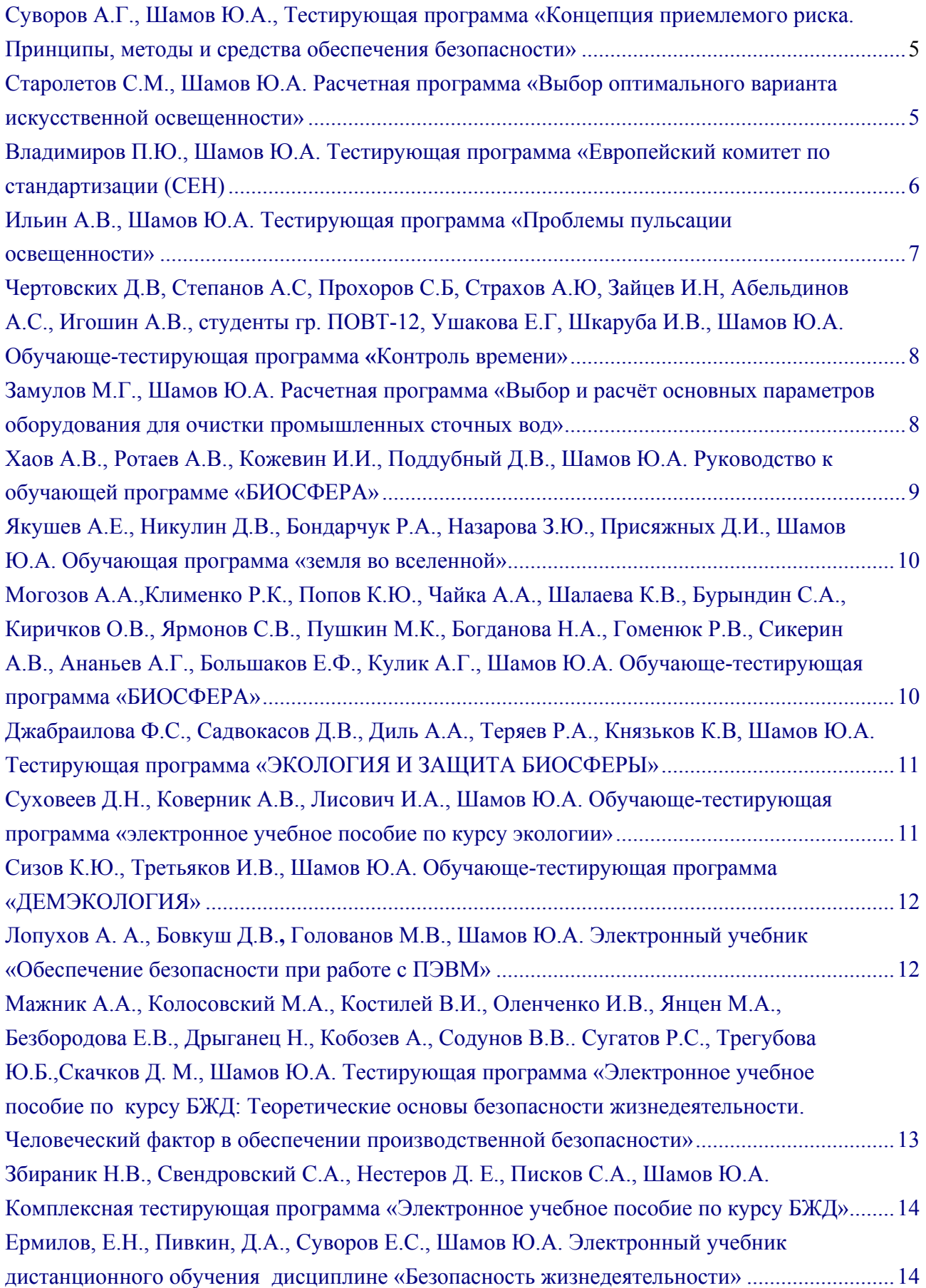

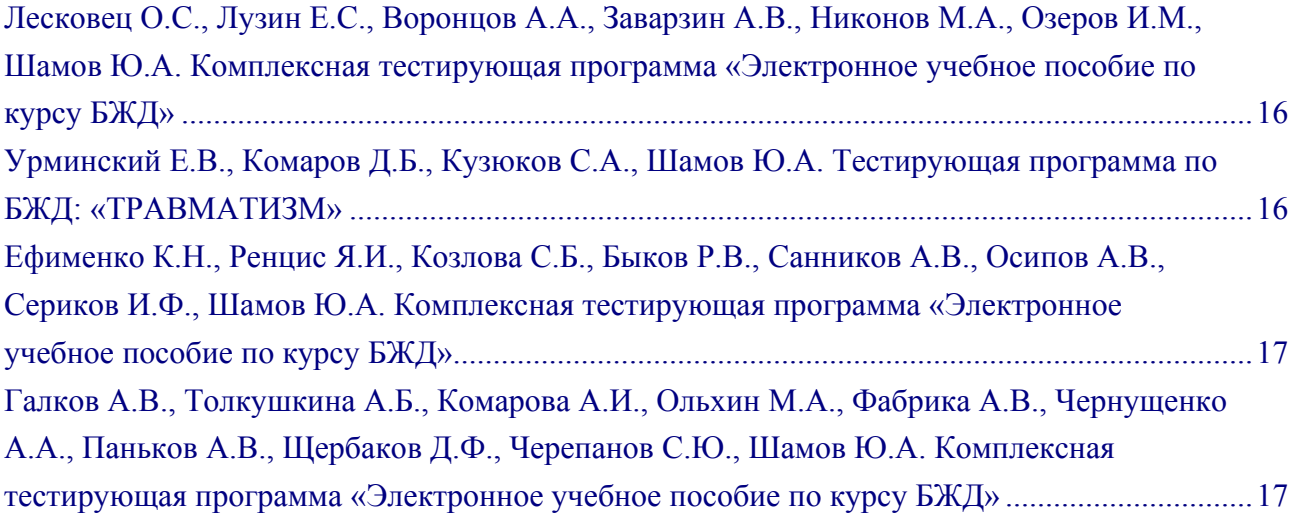

# <span id="page-4-0"></span>ТЕСТИРУЮЩАЯ ПРОГРАММА «КОНЦЕПЦИЯ ПРИЕМЛЕМОГО РИСКА. ПРИНЦИПЫ, МЕТОДЫ И СРЕДСТВА ОБЕСПЕЧЕНИЯ БЕЗОПАСНОСТИ»

Суворов А.Г. − студент гр. ПОВТ-11 Шамов Ю.А. − к.т.н., доцент каф. БЖД

Безопасность жизнедеятельности, выработала определенную систему собственных понятий, теоретических положений, аксиом, методов исследования, учитывающих существенные особенности действительности, т. е. компоненты общей науки о безопасности. Безопасность жизнедеятельности следует рассматривать как научную и методологическую основу для специальных дисциплин, например, безопасность труда в различных отраслях (в машиностроении, в строительстве, сельском хозяйстве, химической промышленности и др.), а также безопасности населения в процессе любой деятельности

Предлагаемая обучающе-тестирующая программа предназначено для студентов всех форм обучения, в том числе и дистанционного. Оно может быть использовано инженернотехническими работниками, специалистами различных отраслей.

Обучающая-тестирующая программа состоит из разделов:

1.Основные понятия и определения обеспечения безопасности.

2. Концепция приемлемого (допустимого) риска. Тест.

3. Принципы, методы и средства обеспечения безопасности деятельности. Тест.

Программа разработана на основе учебника: Русак О. Н., Малаян К. Р., Занько Н. Г. Безопасность жизнедеятельности: Учебное пособие. 9-е изд., стер. / Под ред. О. Н. Русака. С.П..: Издательство «Лань», М.: ООО Издательство «Омега-Л», 2005. - 448 с.: ил.

# РАСЧЕТНАЯ ПРОГРАММА

# «ВЫБОР ОПТИМАЛЬНОГО ВАРИАНТА ИСКУССТВЕННОЙ ОСВЕЩЕННОСТИ»

Старолетов С.М. − студент гр. ПОВТ-11 Шамов Ю.А. − к.т.н., доцент каф. БЖД

По заданию кафедры БЖД была разработана программа для расчета параметров искусственной освещенности. Программа использует метод расчета коэффициента использования и позволяет:

- Рассчитывать освещенность помещения по его заданным параметрам – (размеры, количество рядов и ламп, коэффициенты отражения поверхностей, тип лампы и светильника);

- Рассчитывать световой поток и мощность осветительной установки, необходимые для создания заданной нормативной освещенности (для жилых и производственных помещений)

При написании программы автор руководствовался СНиП 23–05–95\*, однако, в последствии таблицы в программе легко могут быть изменены без переделывания самой программы.

После запуска Вы можете видеть главное окно программы.

Назначение кнопок и меню в главном окне программы:

"E=?" - При нажатии на эту кнопку Вы можете рассчитать освещенность заданного помещения.

"F=?" - При нажатии на эту кнопку Вы можете рассчитать световой поток для заданной нормативной освещенности и заданного помещения.

"Записать" – Сохранить результаты работы в файл

"Теория" – просмотр теории по методу коэффициента использования.

"Выход" – Закрыть программу

<span id="page-5-0"></span>Меню "Файл" дублирует команды расчета и записи, меню "таблицы" используется, если Вы хотите просмотреть таблицы, по которым работает программа. В Меню справка Вы можете прочитать теорию и ознакомится о том, кто делал эту программу.

Для расчета освещенности заданного помещения нажмите на "E=?". Для задания параметров откроется диалоговое окно.

Справа находятся пояснения по заданию параметров на этом окне. При возникновении трудностей в первую очередь необходимо посмотреть туда.

Введите длину, ширину, высоту подвеса, число рядов и число ламп, коэффициент Z в поля ввода. Обычно, если это не настроено специально, дробную часть следует отделять от целой знаком "запятая". Коэффициент запаса можно не вводить, а выбрать из таблицы. Для этого нажмите на кнопку "…". Для выбора типа лампы сначала выберите её вид (накаливания, газоразрядная) из списка, потом напряжение в сети из следующего, потом – мощность, а потом уже тип лампы. Для расчета нажмите кнопку "Расчёт".

После этого Вам будет предложено задать значения коэффициентов отражения.

Вы можете ввести значения с клавиатуры, выбрать их из списка, а также из таблицы. Для выбора из таблицы следует нажать на "…" напротив нужного коэффициента.

Нажмите клавишу "Выбрать" для продолжения.

Следующий шаг – это выбор типа светильника.

Выберите тип светильника из списка и нажмите "Выбрать".

Если в таблице не найдено значений, соответствующим введенным данным коэффициентов отражения, то Вам будет показано сообщение. В этом случае нужно нажать ОК, выбрать наиболее близкое значение из таблицы и нажать на «Выбрать». После этих шагов программа выдаст результат решения.

Вы можете прокрутить результат, прочитать и сохранить его в файл (кнопка "Записать"). Для расчета светового потока нажмите кнопку "F=?". Появится окно задания параметров. Обратите внимание на наличие пояснений справа.

Сначала выберите вид помещения из списка (производственное или жилое). От вида помещения зависит нормативная освещенность. Задайте длину, ширину, высоту подвеса. Нормированную освещенность можно задать, а можно выбрать из таблицы (кнопка "…").

Также можно выбрать из таблицы коэффициент запаса.

Число светильников Вы можете задать, либо точно зная их количество, либо значение стороны квадрата, где они расположены. Если поправочный коэффициент Z для Вашего случая больше 1, то отметьте соответствующий флажок и введите значение в поле ввода. Для продолжения нажмите "Выбрать". После этого Вам необходимо будет выбрать значения коэффициентов отражения и тип светильника, а также напряжение в сети.

Вы можете добавить, переименовать или удалить виды светильников, используемые в программе, отредактировав файл lampa.ini (клавиша F4 на данном файле в Total Commander /Far или открыв его в редакторе Блокнот).

Программа может использоваться как студентами при проведении лабораторных работ, так и студентами-дипломниками при расчете аттестации рабочего места.

# ТЕСТИРУЮЩАЯ ПРОГРАММА «ЕВРОПЕЙСКИЙ КОМИТЕТ ПО САНДАРТИЗАЦИИ (СЕН)»

Владимиров П.Ю. − студент группы ПОВТ-12 Шамов Ю.А. − к.т.н., доцент каф. БЖД

Грядущее вступление в ВТО, выполнение Болонского соглашения, выпуск качественной продукции предъявляет повышенные требования к информированности администрации всех

<span id="page-6-0"></span>уровней в области стандартизации в промышленно развитых странах. С целью расширения знаний в области стандартизации создана тестирующая программа «Европейский комитет по стандартизации (СЕН)». Она содержит сокращенное изложение статьи О. Самойловой "Европейская стандартизация сегодня" взятые из журнала "[Стандарты](http://stq.ru/) и качество" №2 2006г. Для закрепления изложенного материала дается тест из 10 вопросов с 3 ответами, один из которых верный. Материал представляет интерес для менеджеров, ИТР, преподавателей и студентов.

#### ТЕСТИРУЮЩАЯ ПРОГРАММА «ПРОБЛЕМЫ ПУЛЬСАЦИИ ОСВЕЩЕННОСТИ»

Ильин А.В. − студент гр. ПОВТ-12 Шамов Ю.А. − к.т.н., доцент каф. БЖД

Задача программы-теста ознакомить широкий круг заинтересованных лиц и прежде всего администрацию всех уровней, людей работающих на ПК с отрицательным воздействием пульсации источников искусственного освещения на производительность труда.

Среди показателей качества световой среды особое место занимает пульсация освещенности. Дело в том, осветительные установки питаются переменным током. Световой поток источников света при питании их переменным током промышленной частоты 50 Гц за период колебаний изменяется дважды и пульсирует с частотой 100 Гц. Это явление присуще как для газоразрядных источников света так и для ламп накаливания, причем, чем меньше мощность ламп, тем больше глубина пульсации (иногда бывает 15-18%).

Коварность пульсации светового потока в том и заключается, что глаз не ощущает колебания света, но они крайне отрицательно влияют на мозг, и человек не понимает, по какой причине он очень утомляется и плохо себя чувствует: появляются усталость, напряжение в глазах, головная боль, трудность сосредоточения на сложной работе.

В настоящее время оценка пульсации светового потока проверяется не на всех рабочих местах, а только там, где проведено нормирование освещенности. Требования к коэффициенту пульсации в зависимости от вида работ разные: при работе на компьютеры – 5 %, при работе с документами – 10…15 %, а при менее точных работах – 20 %. Для ряда работ коэффициент пульсации вообще не регламентируется.

Анализ проводимой в стране аттестации рабочих мест по фактору пульсации освещенности дал достоверную и, к сожалению, совершенно безрадостную картину.

Как показывают результаты обследования освещения, почти все существующие осветительные установки на рабочих местах не обеспечивают нормируемую глубину пульсации освещенности.

Особого внимания заслуживает тот факт, что не отвечает требованиям норм в большинстве своем вновь смонтированные осветительные установки, выполненные часто из импортных светильников и отвечающие всем требованиям современного дизайна. В итоге новые, внешне эффектные системы освещения, обеспечивающие достаточное количество света не соответствуют нормативным требованиям по качеству освещения и являются вредными с точки зрения условий и охраны труда.

Например, широкое внедрение четырехламповых растровых зеркальных светильников привело к массовому нарушению требований норм по пульсации освещенности в кабинетах, где выполняется напряженная зрительная работа с документа и используются компьютеры.

<span id="page-7-0"></span>В настоящее время разработаны соответствующие технически и экономически приемлемые варианты усовершенствования систем освещения. И для многих предприятий и организаций проблема пульсации освещенности уже не существует. Жаль только, что это решается не на стадии проектирования, а после того как освещение смонтировано.

После прочтения материала, пользователю будет предложено ответить на 10 вопросов по теме «Проблемы пульсации освещенности». На каждый вариант вопроса будут даны три варианта ответа, при этом только один вариант является правильным. В левом нижнем углу можно будет посмотреть информация о номере текущего вопроса. При выборе варианта следует нажать кнопку «Далее» для перехода к следующему вопросу. Если ни один вариант не выбран, то программа не позволит перейти к следующему вопросу, выдав предупреждение. Когда пользователь ответил на все вопросы, программа выдаст информацию о результатах прохождения тестирования.

В основу материала положена статья из журнала «Охрана труда и социальное страхование» за февраль 2006 года.

### ОБУЧАЮЩЕ-ТЕСТИРУЮЩАЯ ПРОГРАММА **«**КОНТРОЛЬ ВРЕМЕНИ»

Чертовских Д.В, Степанов А.С., Прохоров С.Б, Страхов А.Ю, Зайцев И.Н., Абельдинов А.С., Игошин А.В. – студенты гр. ПОВТ-12 Ушакова Е.Г, Шкаруба В. – студенты гр. ПОВТ-11 Шамов Ю.А. − к.т.н., доцент каф. БЖД

Продолжая традиции изложенные в работе Гастева А.К. «Как надо работать» (Практическое введение в науку организации труда), что гарантией успеха как физического так и умственного труда является усвоение необходимых приемов и методов труда прежде в сознании работника, послужило причиной создания ряда программ по психологии труда. Одним из методов повышения производительности умственного труда является умение контролировать время. При создании программа «Контроль времени» были использованы: труды А.К. Гастева «Как надо работать», книга Алана Лакейна «Искусство успевать», тестирующая программа, разработанная студентами гр. ПГС-01. Пособие выполнено в электронном виде в формате html. Пособие состоит из 22 глав и соответствующих тестов. На большом количестве примеров программа учит, как надо контролировать рациональное использование времени. Это первый шаг к умению планировать любую деятельность, что является недостаточным, но необходимым условием успешной деятельности каждого работника умственного труда.

# РАСЧЕТНАЯ ПРОГРАММА «ВЫБОР И РАСЧЁТ ОСНОВНЫХ ПАРАМЕТРОВ ОБОРУДОВАНИЯ ДЛЯ ОЧИСТКИ ПРОМЫШЛЕННЫХ СТОЧНЫХ ВОД»

Замулов М.Г. − студент гр. ПОВТ-41 Шамов Ю.А. − к.т.н., доцент каф. БЖД

Данный программный продукт представляет собой расчетную программу, которая состоит из теоретической части и модуля для расчета комплекса оборудования для очистки

<span id="page-8-0"></span>сточных вод от твердых (взвешенных) частиц. Состав комплекса оборудования это: решето, песколовка, отстойник.

Приводятся особенности конструктивного исполнения и методики расчета указанных устройств. На такую программу существует повышенный спрос со стороны дипломников и при проведении практических занятий по экологии и БЖД.

Литература: Д.С. Стуров «Выбор и расчёт основных параметров оборудования для очистки промышленных сточных вод». Учебное пособие. / Алт. гос. техн. ун-т им И.И.Ползунова. Барнаул: Изд-во АлтГТУ. 1997.

# РУКОВОДСТВО К ОБУЧАЮЩЕЙ ПРОГРАММЕ «БИОСФЕРА»

Хаов А.В., Ротаев А. – студенты гр. ПОВТ-41 Кожевин И.И., Поддубный Д.В. – студенты гр. ПОВТ-44 Шамов Ю.А. − к.т.н., доцент каф. БЖД

Программа является электронным учебным пособием к изучению темы «Биосфера» по учебнику .«Экология» Николайкин Н.И. и др.

Программа имеет возможность тестирования по той или иной теме и содержит отдельную библиотеку диаграмм, таблиц, графиков.

Задача программы

Программа направлена, прежде всего, на самостоятельную работу студента и самопроверку изученного материала.

Преподаватель может выкладывать в неограниченном количестве учебный материал в каталог: *Биосфера\Тестирующая программа\Учебный материал*. в виде текстовых файлов, после чего они становятся доступными учащемуся.

Соответственно, что бы получить доступ к тестам необходимо обратиться к каталогу: *Биосфера\Тестирующая программа\Тестовый материал.* 

После чего можно выбирать тип работы в меню: *Изучение материала, Просмотреть материал, Пройти тестирование.* 

Возможности применения программы

**1.** Преподаватель имеет возможность подбирать материал для тестирования студентов, так как тест имеет простую структуру:

1. количество вопросов [указать точное число];

2. варианты ответов 1,2,3,4.

3. номер верного ответа [указать точный номер].

2. Варианты ответов выдаются при тестировании случайным образом, что сводит к минимуму возможность заранее узнать верный ответ на вопрос.

Программа может быть использована для изучения любого предмета, как гуманитарного, так и точных наук.

Программа содержит все материалы по теме Биосфера из учебника «Экология» Н.И Николайкина и др., а также контрольные вопросы по данной теме.

Учебный материал разделён на отдельные разделы для постепенного, а, следовательно, более лучшего усвоения.

Структура теоретической части:

Биосфера: структура и границы биосферы, геосферные оболочки земли, общее строение планеты (атмосфера, гидросфера, литосфера, магнитосфера), живое вещество биосферы (свойства и функции живого в биосфере, физико-химическое единство живого, биогеохимические циклы), эволюция-история жизни (Земля во вселенной, эволюция биосферы), ресурсы биосферы (природные ресурсы, классификация природных ресурсов).

Далее следуют 12 Контрольных вопросов и заданий.

#### <span id="page-9-0"></span>ОБУЧАЮЩАЯ ПРОГРАММА «ЗЕМЛЯ ВО ВСЕЛЕННОЙ»

Якушев А.Е., Никулин Д.В., Бондарчук Р.А.,

Назарова З.Ю., Присяжных Д.И. − студенты гр. ПОВТ-41 Шамов Ю.А. − к.т.н., доцент каф. БЖД

Программа является электронным учебным пособием к изучению темы *«Земля во Вселенной»* по учебнику «Экология» Николайкин Н.И. и др.

Задача программы – предоставление учащемуся теоретического материала и возможности оценить степень усвоения материала.

Программа состоит из разделов:

1. Режим работы (преподаватель, учащийся),

Преподаватель может выкладывать учебный материал в каталог в виде текстовых файлов, подбирать материал для тестирования, после чего он становятся доступными учащемуся.

2. Теоретическую часть

Учебный материал разделён на отдельные разделы для постепенного, а, следовательно, более лучшего усвоения.

Структура теоретической части: Вселенная; Звезды, Солнце; Земля.

3. Тестирование

Дается 10 контрольных вопросов. Предлагается выбрать правильный ответ из трех возможных. Результаты тестирования выдаются двумя способами: количество правильных ответов и процент правильных ответов.

4. Информация о разработчиках,

5. Учет времени работы с программой

#### ОБУЧАЮЩЕ-ТЕСТИРУЮЩАЯ ПРОГРАММА «БИОСФЕРА»

Могозов А.А., Клименко Р.К., Константинов А.Ю., Кулик А., Попов К.Ю., Чайка А.А., Шалаева К.В., Бурындин С.А., Киричков О.В., Ярмонов С.В., Пушкин М.К., Богданова Н.А., Гоменюк Р.В., Сикерин А.В., Ананьев А.Г., Большаков Е.Ф. − студенты гр. ПОВТ-42 Шамов Ю.А. − к.т.н., доцент каф. БЖД

Программа является электронным учебным пособием к изучению тем: «Предмет и задачи экологии», «Организм и среда обитания», «Факторы среды», «Экология популяций (ДЕМЭКОЛОГИЯ)», «Экология сообществ (СИНЭКОЛОГИЯ)», «Экологические системы» по учебнику «Экология» Николайкин Н.И. и др.

Задача программы – предоставление учащемуся теоретического материала и возможности оценить степень усвоения материала. Программа может быть использована для всех форм обучения.

Программа состоит из разделов:

1. Режим работы – программа работает в режиме учащегося;

2. Теоретическую часть

Учебный материал разделён на отдельные разделы для постепенного, а, следовательно, более лучшего усвоения.

Структура теоретической части приведена выше;

3. Тестирование

По материалу программы дается 23 контрольных вопроса. Предлагается выбрать правильный ответ из 4 возможных. Результаты тестирования выдаются в виде количество <span id="page-10-0"></span>правильных ответов;

4. Информация о разработчиках.

#### ТЕСТИРУЮЩАЯ ПРОГРАММА «ЭКОЛОГИЯ И ЗАЩИТА БИОСФЕРЫ»

Джабраилова Ф.С., Садвокасов Д.В., Диль А.А., Теряев Р.А. − студенты гр. ПОВТ-41 Шамов Ю.А. − к.т.н., доцент каф. БЖД

Программа является электронным учебным пособием к изучению темы *«Экология и защита биосферы»* по учебнику *«Экология и защита биосферы»* З.М. Лобановой (издательство АГТУ,2004).

Программа состоит из разделов:

1. Старт теста - начало тестирования;

2. Редактор тестов - запуск инструмента, предназначенного для создания собственных тестов;

3. Об авторах - информация о разработчиках.

Цель программы – предоставление студенту возможности оценить степень усвоения прочитанного по учебнику материала. Программа направлена, прежде всего, на самостоятельную работу студента и самопроверку изученного материала.

Возможности программы

1. Программа содержит один файл с тестированием по теме *«Экология и защита биосферы»* и 3 файла по теме *«Общая экология»*, каждый тест содержит 10 вопросов и 4 ответа, из которых лишь один верный;

2. Перед тестированием фиксируются: группа, Ф.И.О. студента, создается файл, доступный по паролю, в котором фиксируются результаты;

3. Диалоговое окно тестирования содержит:

3.1. Вопрос;

3.2. Предлагаемые ответы. Варианты ответов выдаются при тестировании случайным образом, что сводит к минимуму возможность заранее узнать верный ответ на вопрос.

3.3. Видны текущие результаты тестирования в виде полоски, на которой неправильный ответ выводиться в виде «-», а верный значком «+»;

4. По завершению тестирования выдаются: количество правильных ответов, карта ответов, оценка в 50 бальной системе.

#### ОБУЧАЮЩЕ-ТЕСТИРУЮЩАЯ ПРОГРАММА «ЭЛЕКТРОННОЕ УЧЕБНОЕ ПОСОБИЕ ПО КУРСУ ЭКОЛОГИИ»

Суховеев Д.Н., Коверник А.В., Лисович И.А. - студенты гр. ПОВТ- 44 Шамов Ю.А. − к.т.н., доцент каф. БЖД

Программа является электронным учебным пособием для изучения тем: «Факторы среды», «Абиотические факторы», «Топографические факторы», «Биотические факторы», «Ресурсы среды», «Закономерности воздействия факторов среды на организмы», «Реакция организмов на изменения уровня экологических факторов», «Экологическая ниша организма», «Организмы — индикаторы качества среды» по учебнику «Экология» Николайкин Н.И. и др.

Задача программы – предоставление учащемуся теоретического материала и

<span id="page-11-0"></span>возможности оценить его степень усвоения. Программа может быть использована для всех форм обучения.

Программа состоит из разделов:

1. Теоретическую часть.

Учебный материал разделён на отдельные разделы для постепенного, а, следовательно, более лучшего усвоения. Структура теоретической части приведена выше.

2. Тестирования.

По каждому разделу дается 12 контрольных вопроса. Предлагается выбрать правильный ответ из 4 возможных. Результаты тестирования выдаются в виде количество правильных ответов и бальной системе.

3. Информация о разработчиках.

#### ОБУЧАЮЩЕ-ТЕСТИРУЮЩАЯ ПРОГРАММА «ДЕМЭКОЛОГИЯ»

Сизов К.Ю., Третьяков И.В. − студенты гр. ПОВТ-44 Шамов Ю.А. − к.т.н., доцент каф. БЖД

Данный программный продукт представляет собой обучающую систему, которая состоит из теоретического введения и тестирующего модуля по дисциплине "Экология", в частности посвященная теме "Демэкология (экология популяций)".

Для доступа к теоретическому материалу следует выбрать пункт меню Файл-->Теория.

Для удобной навигации по материалам помощи в верхней части открывшегося окна можно увидеть выпадающий список и кнопки навигации.

Рисунки, используемые в приведенном материале, расположены в окне "приложение", которое открывается автоматически вместе с окном теории, справа от него.

Для прохождения тестов следуйте пункту меню Файл-->Тесты. В открывшемся окне введите свои данные и нажмите кнопку "Начало". Для ответа на предложенные вопросы

выберите один из предложенных вариантов и нажмите кнопку "Следующий".

По окончании теста появится окно, содержащее информацию о количестве правильных ответов.

Для удобства пользователей все данные о результатах сохраняются в файл "res.txt",находящийся в том же каталоге, что и программа.

По окончании тестов можно узнать результаты всех тестируемых участников, выбрав пункт меню Файл-->Результаты тестирования.

В программе были использованы материалы книги: Николайкин Н.И. и др. "Экология: Учеб. для вузов" М.:Дрофа, 2004.-624с.

# ЭЛЕКТРОННЫЙ УЧЕБНИК «ОБЕСПЕЧЕНИЕ БЕЗОПАСНОСТИ ПРИ РАБОТЕ С ПЭВМ»

Лопухов А. А., Бовкуш Д.В., Голованов М.В. − студенты гр. ПОВТ-54 Шамов Ю.А. − к.т.н., доцент каф. БЖД

Программа предусматривает три режима работы:

1 Обучение

2 Просмотр

3 Тестирование

В режиме обучения вам предстоит пошагово пройти весь материал и выполнить

<span id="page-12-0"></span>необходимые тесты.

В режиме просмотра вы можете просмотреть лекционный материал.

В режиме тестирования вы можете выполнить тест по всем главам этого учебника.

Программа представляет собой электронную версию учебника В.Д. Манькова «Обеспечение безопасности при работе с ПЭВМ».

Программа предусматривает три режима работы: обучение, просмотр, тестирование.

Обучение: режим позволяет пошагово пройти весь материал. После прочтения главы нужно выполнить тест. Сделать это можно, нажав на кнопку запуск теста. Если результаты вашего теста меньше половины баллов от всех возможных, программа предложит вам выполнить тест ещё раз. Если же вы выполнили тест удовлетворительно, то вам становиться доступна следующая глава. Выйти из режима обучения можно нажав на кнопку закрыть.

Просмотр: режим позволяет свободно просматривать лекционный материал. Если вы хотите прочитать весь текст сразу, то нажмите на кнопку весь текст. Для просмотра отдельной главы вы можете нажать одну из кнопок, расположенных ниже. Названия глав приведены в левом нижнем углу окна. Для выхода из режима нажмите кнопку закрыть.

Тестирование: режим позволяет вам пройти контрольный тест по всему материалу. Тесты могут состоять из трёх типов вопросов: 1- выбор одного правильного ответа, 2- выбор нескольких вариантов ответа, 3- ввод пропущенного слова, либо конкретный ответ на вопрос. Чтобы начать тестирование нужно нажать на кнопку далее. Переход к следующему вопросу осуществляется аналогично. После прохождения теста вы увидите свои результаты. В ходе тестирования вы можете прервать этот процесс нажатием кнопки остановить. Выход осуществляется нажатием кнопки закрыть.

Достоинство программы является легкость в работе и возможность широкого применения для пользователей ПК. Программа изначально создана в помощь студентам изучающим БЖД.

Особую признательность и благодарность создатели программы выражают автору книги «Обеспечение безопасности при работе с ПЭВМ» В.Д. Манькову.

# ТЕСТИРУЮЩАЯ ПРОГРАММА «ЭЛЕКТРОННОЕ УЧЕБНОЕ ПОСОБИЕ ПО КУРСУ БЖД: ТЕОРЕТИЧЕСКИЕ ОСНОВЫ БЕЗОПАСНОСТИ ЖИЗНЕДЕЯТЕЛЬНОСТИ. ЧЕЛОВЕЧЕСКИЙ ФАКТОР В ОБЕСПЕЧЕНИИ ПРОИЗВОДСТВЕННОЙ БЕЗОПАСНОСТИ»

Мажник А.А., Колосовский М.А., Костилей В.И., Оленченко И.В., Янцен М.А., Безбородова Е.В., Дрыганец Н., Кобозев А. – студенты гр. ПОВТ-52 Содунов В.В., Сугатов Р.С., Трегубова Ю.Б., Скачков Д. М. – студенты гр. ПОВТ-53 Шамов Ю.А. − к.т.н., доцент каф. БЖД

Теория программного продукта является сокращенной электронной версией 1 и 2 глав учебника «Безопасность технологических процессов и производств. Охрана труда».Программа предназначена для студентов, изучающих дисциплину «Безопасность жизнедеятельности» и содержит следующие разделы: ГЛАВА 1. ТЕОРЕТИЧЕСКИЕ ОСНОВЫ БЕЗОПАСНОСТИ ЖИЗНЕДЕЯТЕЛЬНОСТИ: 1.1. Общие положения; 1.2. Понятие риска; 1.3. Понятие безопасности; 1.4. Принципы, методы и средства обеспечения деятельности. ГЛАВА 2. ЧЕЛОВЕЧЕСКИЙ ФАКТОР В ОБЕСПЕЧЕНИИ ПРОИЗВОДСТВЕННОЙ БЕЗОПАСНОСТИ: 2.1. Характеристики основных форм деятельности человека; 2.2. Работоспособность человека и ее динамика;

<span id="page-13-0"></span>2.3. Антропометрические характеристики человека; 2.4. Физиологические характеристики человека; 2.5. Психофизическая деятельность человека; 2.6. Психология в проблеме безопасности.

Программа включает 4 тесты по всей теоретической части, каждый содержит 16 вопросов и 4 ответа, верным может быть не один ответ. После завершения тестирование на экран выводиться следующая информация: 1-Ф.И.О; 2-всего заданий; 3-количество правильных ответов; 4-оценка в 100 бальной системе; 5-оценка в 5 бальной системе.

Особую признательность и благодарность создатели программы выражают авторам книги

«Безопасность технологических процессов и производств. Охрана труда»/П.П.Кукину, В.Л. Лапин, Н.Л. Пономареву и др. – М.: Высшая школа, 2001.

#### КОМПЛЕКСНАЯ ТЕСТИРУЮЩАЯ ПРОГРАММА «ЭЛЕКТРОННОЕ УЧЕБНОЕ ПОСОБИЕ ПО КУРСУ БЖД»

Збираник Н.В., Свендровский С.А., Нестеров Д.Е., Писков С.А. - студенты гр. КЗОИ-51 Шамов Ю.А. − к.т.н., доцент каф. БЖД

Программа предназначена для студентов, изучающих разделы предмета «Безопасность жизнедеятельности»: 1-управление охраной труда на предприятии, 2-влияние вибрации,

3-взрывоопасность как травмирующий фактор производственной среды, 4 пожароопасность как фактор производственной среды. По разделам 1,2,3 составлены тесты.

# Литература

1. Безопасность жизнедеятельности. Безопасность технологических процессов и производств (Охрана труда): Учеб. Пособие для вузов / П.П. Кукин, В.Л. Лапин, Н.Л. Пономарев и др. – 3-е изд., испр.-М.: Высш. шк., 2004. – 319 с.

2. Безопасность жизнедеятельности: Конспект лекций / под ред. С.В.Белова. -М.: ВАСОТ. -ч.1, 1992 -136с; ч.2, 1993. -164с.

3. Безопасность жизнедеяетльности: Учебное пособие/ под ред. Е.А.Резчикова и В.Б.Носова. - М.: МГИУ, 1997. -255с.

4. Охрана труда в машиностроении / под ред. Е.Я.Юдина и С.В.Белова. - М.: Машиностроение, 1983. -432с.

# ЭЛЕКТРОННЫЙ УЧЕБНИК ДИСТАНЦИОННОГО ОБУЧЕНИЯ ДИСЦИПЛИНЕ «БЕЗОПАСНОСТЬ ЖИЗНЕДЕЯТЕЛЬНОСТИ»

Ермилов, Е.Н., Пивкин, Д.А., Суворов Е.С. − студенты гр. КЗОИ-11 Шамов Ю.А. − к.т.н., доцент каф. БЖД

Современная социально-экономическая ситуация в стране и в системе образования такова, что традиционные формы получения образования не могут удовлетворить потребностей в образовательных услугах, обычно сконцентрированных в больших городах.

Выход заключается в поиске новых форм образования. Один из подходов – дистанционное обучение. Дистанционное образование – комплекс образовательных услуг,

предоставляемых широким слоям населения в стране и за рубежом с помощью специализированной информационно–образовательной среды на любом расстоянии от образовательных учреждений. Информационно–образовательная среда дистанционного обучения представляет собой системно–организованную совокупность средств передачи данных, информационных ресурсов, протоколов взаимодействия, аппаратно–программного и организационно–методического обеспечения, ориентированную на удовлетворение образовательных потребностей пользователей [2].

Дистанционное обучение – форма обучения, использующая в качестве основного источника знаний компьютерное представление учебных визуальных и аудиоматериалов, сообщений преподавателей, а в качестве основного способа передачи знаний – взаимодействие обучаемого с компьютерной системой [1].

Одним из основных и приемлемых средств обучения является электронный учебник. Он аккумулирует в себе все основные дидактические, методические, научные и информационносправочные материалы, необходимые преподавателям для подготовки и проведения всех видов и форм занятий, а так же слушателям для самостоятельного изучения учебных тем или подготовки к занятиям, проводимым под руководством преподавателя, и получения дополнительных информационно-справочных сведений по учебной дисциплине. Кроме того, он предоставляет возможность слушателям качественно решать задачи самоконтроля усвоения материалов по учебной дисциплине, а преподавателям – объективно осуществлять текущий и итоговый контроль успеваемости слушателей.

На кафедре «Безопасность жизнедеятельности» при Алтайском государственном техническом университете уже несколько лет силами студентов создаются программы для автоматизации процессов обучения и проверки знаний студентов по различным разделам безопасности жизнедеятельности.

По заданию кафедры «Безопасность жизнедеятельности» студенты Е.Н. Пивкин, Д.А. Суворов, Е.С. Ермилов создали программное обеспечение, которое будет использоваться для дистанционного обучения и самостоятельного изучения дисциплины «Безопасность жизнедеятельности» студентами.

Программный продукт выполняет следующие функции:

– обеспечивает централизованное управление и хранение уже написанных обучающих программ, материалов и тестов;

– позволяет администрировать программные продукты студентов, обучающие материалы и тесты (добавление, удаление программ, редактирование справочной информации программ);

позволяет проводить дистанционное обучение предложенным материалам, тестировать обучаемого с целью определения качества понимания теоретического материала студентом и способности применять теоретические навыки на практике, проводить расчеты различных величин по безопасности жизнедеятельности. В электронный учебник включены разделы**:** 1. Ионизирующее излучение, 2. Шум, 3. Воздушная среда и вентиляция,

4. Пожарная безопасность и взрывоопасность, 5. Вибрация, 6. Электричество и противогрозовая защита, 7. Освещенность, 8. Давление, 9. Охрана труда, 10. Теплоотдача.

Программное обеспечение предназначено для изучающих дисциплину «Безопасность жизнедеятельности», желающих приобрести теоретические знания, сформировать определенные навыки по данной дисциплине и закрепить их посредством проверки знаний с помощью предложенных тестов.

#### Литература

1. http://www.iet.maesi.ru/broshur/broshur.htm – Материалы IV Международной конференции по дистанционному образованию. «Введение в дистанционное обучение» А.А. Андреев

<span id="page-15-0"></span>2. http://www.cito.ru/gdenet/russia/concept/1 – К вопросу об определении понятия «Дистанционное обучение» А.А. Андреев

3. http://ula.uzsci.net/portal/library/index.php?s=3&art\_id=1 – Что такое дистанционное обеспечение

4. Студенческие разработки на каф. БЖД.

#### КОМПЛЕКСНАЯ ТЕСТИРУЮЩАЯ ПРОГРАММА «ЭЛЕКТРОННОЕ УЧЕБНОЕ ПОСОБИЕ ПО КУРСУ БЖД»

Лесковец О.С., Лузин Е.С., Воронцов А.А., Заварзин А.В., Никонов М.А., Озеров И.М. − студенты гр. КЗОИ-51 Шамов Ю.А. − к.т.н., доцент каф. БЖД

Программа предназначена для студентов, изучающих разделы предмета «Безопасность жизнедеятельности»: 1-средства и методы защиты от шума и вибрации, 2-защита от опасности поражения электрическим током, 3- защита при работе с сосудами, работающими под давлением, 4- пожарная безопасность промышленных предприятии, 5-источники искусственного производственного освещения, 6-средства зашиты от ультрафиолетовых излучений (УФИ), 7-обеспечение безопасности при работе с ионизирующими излучениями, 8- защита при работе с лазерами. По разделам составлено 2 теста. Тест 1 включает разделы 1,2,3,4; тест 2 разделы 5,6,7,8. Каждый тест содержит 10 вопросов с тремя вариантами ответов. Возможен только один верный ответ. Вопросы и ответы могут выдаваться в разном порядке.

По завершению тестирования результаты записываются в отдельный файл (output.txt). При многократном использовании программы сохраняются все результаты.

Особую признательность и благодарность создатели программы выражают авторам книги

«Безопасность технологических процессов и производств. Охрана труда»/П.П.Кукину, В.Л. Лапин, Н.Л. Пономареву и др. – М.: Высшая школа, 2001.- 317 с.

# ТЕСТИРУЮЩАЯ ПРОГРАММА ПО БЖД: «ТРАВМАТИЗМ»

Урминский Е.В., Комаров Д.Б. – студенты гр. КЗОИ-51 Кузюков С.А. – студент гр. ПОВТ-54 Шамов Ю.А. − к.т.н., доцент каф. БЖД

Тестирующая программа оценки знаний по теме «Травматизм» является приложением к одноимённому материалу, который поставляется вместе с программой в виде электронного учебника. Программа в первую очередь будет интересна преподавателям дисциплины БЖД и инженерам по технике безопасности. Этот продукт так же рекомендуется использовать при дистанционной форме обучения, так как именно в расчёте на студентов этой формы обучения (а также вечерней формы) создавалась сама программа. Кроме того, можно проводить тестирование на производстве, где это необходимо. Сам учебник состоит из 8 разделов посвящённых производственному травматизму и такую же структуру имеет программа. В разделы входит информация, связанная с понятием профессионального заболевания, порядком расследования несчастных случаев на производстве, показателями

<span id="page-16-0"></span>производственного травматизма, страхованием от травматизма и другими материалами, связанными с производственным травматизмом. В процессе тестирования вопросы, и ответы меняются местами, что повышает эффективность тестирования, а в конце выводится результат в баллах. По структуре алгоритма программа состоит из двух массивов однотипных данных, которые ассоциируются между собой по определённому принципу. Изза реализации алгоритма программа получает ряд преимуществ, а если точнее, то правильные ответы постоянно меняются местами и зачастую даются в виде длинного предложения (в общем, не читая материала электронного учебника, будет тяжело тестироваться по данной программе).

# КОМПЛЕКСНАЯ ТЕСТИРУЮЩАЯ ПРОГРАММА «ЭЛЕКТРОННОЕ УЧЕБНОЕ ПОСОБИЕ ПО КУРСУ БЖД»

Ефименко К.Н., Ренцис Я.И., Козлова С.Б., Быков Р.В., Санников А.В., Осипов А.В., Сериков И.Ф. − студенты гр. КЗОИ-51 Шамов Ю.А. − к.т.н., доцент каф. БЖД

Программа предназначена для студентов, изучающих разделы предмета «Безопасность жизнедеятельности»: 1-влияние звуковых волн, 2-влияние вибрации, 3-взрывоопасность, как травмирующий фактор производственной среды, 4-пожароопасность, как фактор производственной среды, 5-элетроопасность на производстве, 6-производственная вибрация, 7-средства защиты от электромагнитных полей радиочастот, 8-меры защиты от действия инфракрасного излучения. Программа включает тесты по 8 темам. Каждый тест содержит 10(5) вопросов с четырьмя вариантами ответов. Возможен только один верный ответ. Вопросы и ответы могут выдаваться в разном порядке. Выдается следующая информация: 1- Ф.И.О; 2-время выполнения задания; 3-всего заданий; 4-выполнено заданий; 5-количество правильных ответов; 6-процент правильных ответов от общего числа вопросов; 7-процент правильных ответов от числа выполненных заданий. По завершению тестирования результаты могут быть распечатаны.

Особую признательность и благодарность создатели программы выражают авторам книги

«Безопасность технологических процессов и производств. Охрана труда»/П.П.Кукину, В.Л. Лапин, Н.Л. Пономареву и др. – М.: Высшая школа, 2001.

#### КОМПЛЕКСНАЯ ТЕСТИРУЮЩАЯ ПРОГРАММА «ЭЛЕКТРОННОЕ УЧЕБНОЕ ПОСОБИЕ ПО КУРСУ БЖД»

Галков А.В., Толкушкина А.Б., Комарова А.И., Ольхин М.А., Фабрика А.В., Чернущенко А.А – студенты гр. ПОВТ-51 Паньков А.В. – студент гр. КЗОИ-51 Щербаков Д.Ф., Черепанов С.Ю. – студенты гр. ПОВТ-54 Шамов Ю.А. − к.т.н., доцент каф. БЖД

Программа предназначена для студентов, изучающих разделы предмета «Безопасность жизнедеятельности»: 1-надежность человека как звена сложной технической системы, 2 производственная среда и условия труда, 3-производственный микроклимат и его влияние на организм человека, 4-влияние химических веществ, 5-влияние постоянных магнитных полей на организм человека, 6-влияние электромагнитных излучений. По разделам 1, 3, 4 разработаны тесты. Каждый тест содержит 10 вопросов с тремя вариантами ответов. Возможен только один верный ответ. По завершению тестирования выдаются: количество правильных ответов, количество и текст неправильных ответов.

### Литература

- 1. Безопасность жизнедеятельности. Безопасность технологических процессов и производств (Охрана труда): Учеб. Пособие для вузов / П.П. Кукин, В.Л. Лапин, Н.Л. Пономарев и др. – 3-е изд., испр.-М.: Высш. шк., 2004. – 319 с.
- 2. Безопасность жизнедеятельности: Конспект лекций / под ред. С.В.Белова. -М.: ВАСОТ. ч.1, 1992 -136с; ч.2, 1993. -164с.
- 3. Безопасность жизнедеяетльности: Учебное пособие/ под ред. Е.А.Резчикова и В.Б.Носова. - М.: МГИУ, 1997. -255с.
- 4. Охрана труда в машиностроении / под ред. Е.Я.Юдина и С.В.Белова. М.: Машиностроение, 1983. -432с.